# Package 'dfpk'

November 9, 2018

<span id="page-0-0"></span>Type Package

Title Bayesian Dose-Finding Designs using Pharmacokinetics (PK) for Phase I Clinical Trials

Version 3.5.1

Date 2018-11-07

Maintainer Artemis Toumazi <artemis.toumazi@gmail.com>

- Copyright stanmodels.R is copyright 2015, 2016, 2017 Trustees of Columbia University. All other files are copyright French National Institute of Health and Medical Research.
- Description Statistical methods involving PK measures are provided, in the dose allocation process during a Phase I clinical trials. These methods, proposed by Ursino et al, (2017) <doi:10.1002/bimj.201600084>, enter pharmacokinetics (PK) in the dose finding designs in different ways, including covariates models, dependent variable or hierarchical models. This package provides functions to generate data from several scenarios and functions to run simulations which their objective is to determine the maximum tolerated dose (MTD).

License GPL  $(>= 3)$  | file LICENSE

**Depends** R ( $>= 3.4.0$ ), Rcpp ( $>= 0.12.11$ ), rstan ( $>= 2.18.1$ )

- **Imports** ggplot $2$  ( $>= 2.0.0$ ), dfcrm, methods, stats, graphics, grDevices, PK
- **LinkingTo** StanHeaders ( $>= 2.18.0$ ), rstan ( $>= 2.18.1$ ), BH ( $>= 1.66$ ),  $Rcpp \, (> = 0.12.0)$ ,  $RcppEigen$
- RcppModules stan\_fit4logit\_reg\_pkcov\_mod, stan\_fit4cdf\_reg\_dtox\_mod, stan\_fit4logit\_reg\_pkpop\_mod, stan\_fit4cdf\_reg\_pktox\_mod, stan\_fit4logit\_reg\_pklogit\_mod, stan\_fit4reg\_auc\_mod

LazyData true

NeedsCompilation yes

SystemRequirements GNU make

URL <http://github.com/artemis-toumazi/dfpk>

BugReports <http://github.com/artemis-toumazi/dfpk/issues>

RoxygenNote 6.0.1 Repository CRAN

Date/Publication 2018-11-09 15:20:06 UTC

Author Artemis Toumazi [cre, aut], Sarah Zohar [aut], Moreno Ursino [aut], Trustees of Columbia University [cph] (R/stanmodels.R), French National Institute of Health and Medical Research [cph]

# R topics documented:

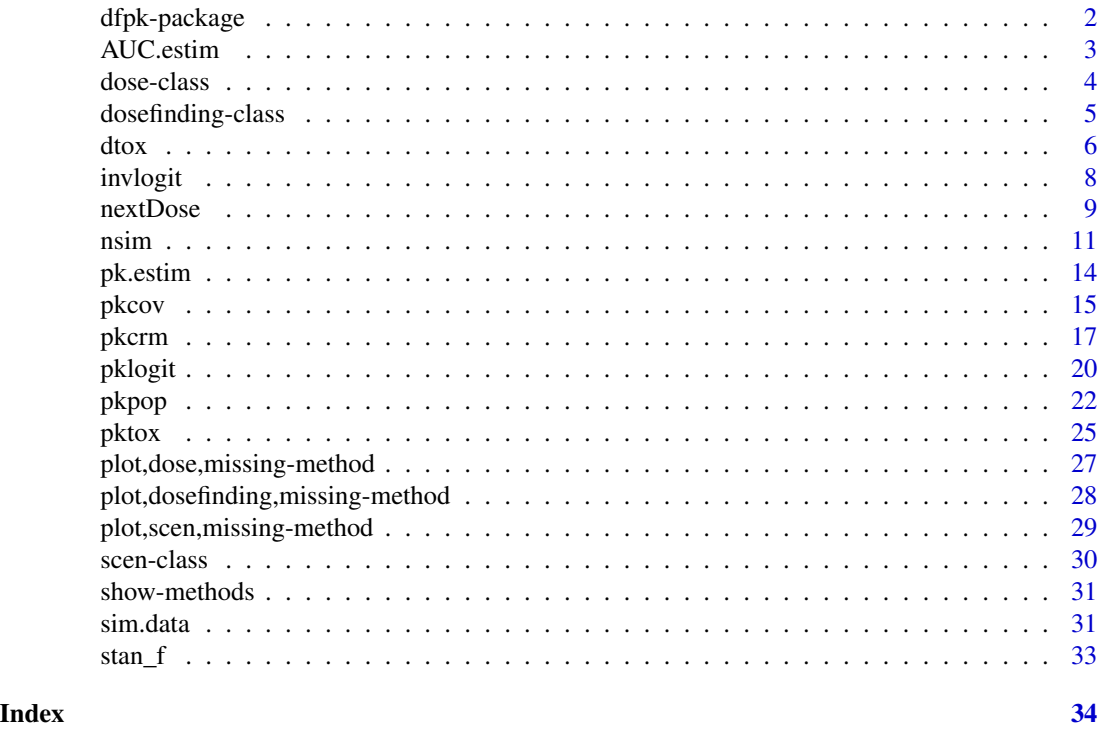

dfpk-package *Bayesian Dose-Finding Designs using Pharmacokinetics (PK) for Phase I Clinical Trials.*

# Description

Statistical methods involving PK measures are provided, in the dose allocation process during a Phase I clinical trials. These methods, proposed by Ursino et al, (2017) <doi:10.1002/bimj.201600084>, enter pharmacokinetics (PK) in the dose finding designs in different ways, including covariates models, dependent variable or hierarchical models. This package provides functions to generate data from several scenarios and functions to run simulations which their objective is to determine the maximum tolerated dose (MTD).

<span id="page-1-0"></span>

#### <span id="page-2-0"></span>AUC.estim 3

#### Details

The three main functions of the dfpk package are [sim.data](#page-30-1), [nsim](#page-10-1) and [nextDose](#page-8-1), for generating PK data based on the input settings, simulating "n" clinical trials and determining the next recommended dose for an ongoing phase I clinical trial based on an enrolled patient's data, respectively. Subsequently, six dose-finding methods/models can be applied: [dtox](#page-5-1), [pktox](#page-24-1), [pkcrm](#page-16-1), [pkcov](#page-14-1), [pkpop](#page-21-1), and **[pklogit](#page-19-1)** which each one creates a Bayesian model and fits it using **Stan**.

Since **dfpk** is based on **Stan** models, a C++ compiler is required. The program Rtools (available on https://cran.r-project.org/bin/windows/Rtools/) comes with a C++ compiler for Windows while on Mac, you should use Xcode. For further instructions on how to get the compilers running, see the prerequisites section on https://github.com/stan-dev/rstan/wiki/RStan-Getting-Started.

# Author(s)

Artemis Toumazi <artemis.toumazi@gmail.com>, Moreno Ursino <moreno.ursino@inserm.fr> and Sarah Zohar <sarah.zohar@inserm.fr>

Maintainer: Artemis Toumazi <artemis.toumazi@gmail.com>

# References

Ursino, M., et al, (2017) Dose-finding methods for Phase I clinical trials using pharmacokinetics in small populations, Biometrical Journal, <doi:10.1002/bimj.201600084>.

Toumazi, A., et al, (2018) dfpk: An R-package for Bayesian dose-finding designs using pharmacokinetics (PK) for phase I clinical trials, Computer Methods and Programs in Biomedicine, <doi:10.1016/j.cmpb.2018.01.023>.

<span id="page-2-1"></span>AUC.estim *Estimation of the area under the curve, AUC.*

# Description

The AUC.estim function uses a compartmentl method or a non-compartmental method to estimate the AUC. In the field of pharmacokinetics, the area under the curve (AUC) is the area under the curve (mathematically known as definite integral) in a plot of concentration of drug in blood plasma against time. AUC is computed as the doses over the second pharmacokinetic's parameter, the clearance (CL).

#### Usage

```
AUC.estim(t, conc, dose, method = 2)
```
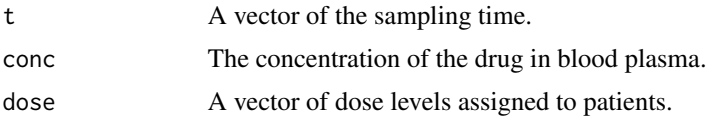

<span id="page-3-0"></span>method A string number specifying the method for calculation of AUC. Possible values are "1" for a compartmental method and "2" for non-compartmental method (default=2).

# Author(s)

Artemis Toumazi <artemis.toumazi@gmail.com>, Moreno Ursino <moreno.ursino@inserm.fr>, Sarah Zohar <sarah.zohar@inserm.fr>

# **References**

Ursino, M., et al, (2017) Dose-finding methods for Phase I clinical trials using pharmacokinetics in small populations, Biometrical Journal, <doi:10.1002/bimj.201600084>.

Toumazi, A., et al, (2018) dfpk: An R-package for Bayesian dose-finding designs using pharmacokinetics (PK) for phase I clinical trials, Computer Methods and Programs in Biomedicine, <doi:10.1016/j.cmpb.2018.01.023>.

# See Also

[pk.estim](#page-13-1), [nsim](#page-10-1)

# Examples

#### A Compartmental method for calculation of AUC ###

```
dose = c(12.59972, 34.65492, 44.69007, 60.80685, 83.68946, 100.37111)
cone = c(20, 30, 40, 50, 60, 70)t = seq(0, 24, length.out=48)auc\_estimation \leq AUC.setim(t, conc, dose, method = 1)auc_estimation
```
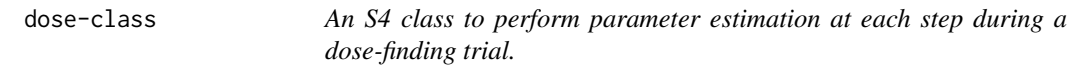

#### **Description**

An S4 class to perform parameter estimation at each step during a dose-finding trial.

#### **Slots**

- N The total number of enrolled patients.
- y A binary vector of toxicity outcomes from previous patients; 1 indicates a toxicity, 0 otherwise.

AUCs A vector with the computed AUC values of each patient.

doses A vector with the doses panel.

x A vector with the dose level assigned to the patients.

theta The toxicity threshold.

# <span id="page-4-0"></span>dosefinding-class 5

options a list of Stan model's options.

- newDose The next recommended dose (RD) level; equals to 0 if the trial has stopped, according to the stopping rules.
- pstim The estimated mean probabilities of toxicity.
- pstimQ1 The 1st quartile of estimated probability of toxicity.
- pstimQ3 The 3rd quartile of estimated probability of toxicity.

parameters The Stan model's estimated parameters.

model A character string to specify the selected dose-finding model. See for details [dtox](#page-5-1), [pkcov](#page-14-1), [pkcrm](#page-16-1), [pktox](#page-24-1), [pkpop](#page-21-1), [pklogit](#page-19-1).

dosefinding-class *An S4 class to represent a dosefinding results.*

# Description

An S4 class to represent a dosefinding results.

#### **Slots**

- pid The patient's ID provided in the study.
- N The total sample size per trial.

time The sampling time points.

doses A vector with the doses panel.

conc The estimated concentration values for each patient at each dose.

p0 The skeleton of CRM for [pkcrm](#page-16-1); defaults to NULL.

L The AUC threshold to be set before starting the trial for [pkcrm](#page-16-1); defaults to NULL.

nchains The number of chains for the Stan model.

niter The number of iterations for the Stan model.

nadapt The number of warmup iterations for the Stan model.

- newDose The next maximum tolerated dose (MTD) if TR=1 otherwise the percentage of MTD selection for each dose level after all trials starting from dose 0; equals to 0 if the trial has stopped before the end, according to the stopping rules.
- MTD A vector containing the next maximum tolerated doses (MTD) of each trial (TR); equals to 0 if the trial has stopped before the end, according to the stopping rules.
- MtD The final next maximum tolerated (MTD) dose after all the trials.

theta The toxicity target.

doseLevels A vector of dose levels assigned to patients in the trial.

toxicity The estimated toxicity outcome.

AUCs A vector with the computed AUC values of each patient.

TR The total number of trials to be simulated.

- <span id="page-5-0"></span>preal The prior toxicity probabilities.
- pstim The estimated mean probabilities of toxicity.
- pstimQ1 The 1st quartile of estimated probability of toxicity.
- pstimQ3 The 3rd quartile of estimated probability of toxicity.
- model A character string to specify the selected dose-finding model. See for details [dtox](#page-5-1), [pkcov](#page-14-1), [pkcrm](#page-16-1), [pktox](#page-24-1), [pkpop](#page-21-1), [pklogit](#page-19-1)..

seed The seed of the random number generator that is used at the beginning of each trial.

<span id="page-5-1"></span>dtox *Dose finding method DTOX.*

# Description

The DTOX model enables us to estimate posterior probability of toxicity  $p_T$  versus dose directly. The dose-toxicity model is given by:

$$
p_T(d_k, \beta) = \Phi(-\beta_0 + \beta_1 log(d_k))
$$

where  $\beta_q \sim U(l_q, u_q) \ \forall \ q = 0, 1$  and

 $beta0mean = c(l_0, u_0),$ 

$$
beta1mean = c(l_1, u_1)
$$

where default choices are beta0mean =  $c(0, 16.71)$  and beta1mean =  $c(0, 6.43)$ . So the default choices for model's priors are given by

$$
betapriors = c(l0 = 0, u0 = 16.71, l1 = 0, u1 = 6.43)
$$

Finally, the DTOX model has the following stopping rule in toxicity: if

$$
P(p_T(dose) > theta) > prob
$$

then, no dose is suggested and the trial is stopped.

# Usage

```
dtox(y, doses, x, theta, prob = 0.9, options=list(nchains = 4, niter = 4000,
     nadapt = 0.8), betapriors = c(0, 16.71, 0, 6.43), thetaL = NULL,
     auc = NULL, deltaAUC = NULL, p0 = NULL, L = NULL, CI = TRUE)
```
#### dtox  $\sim$  7

# Arguments

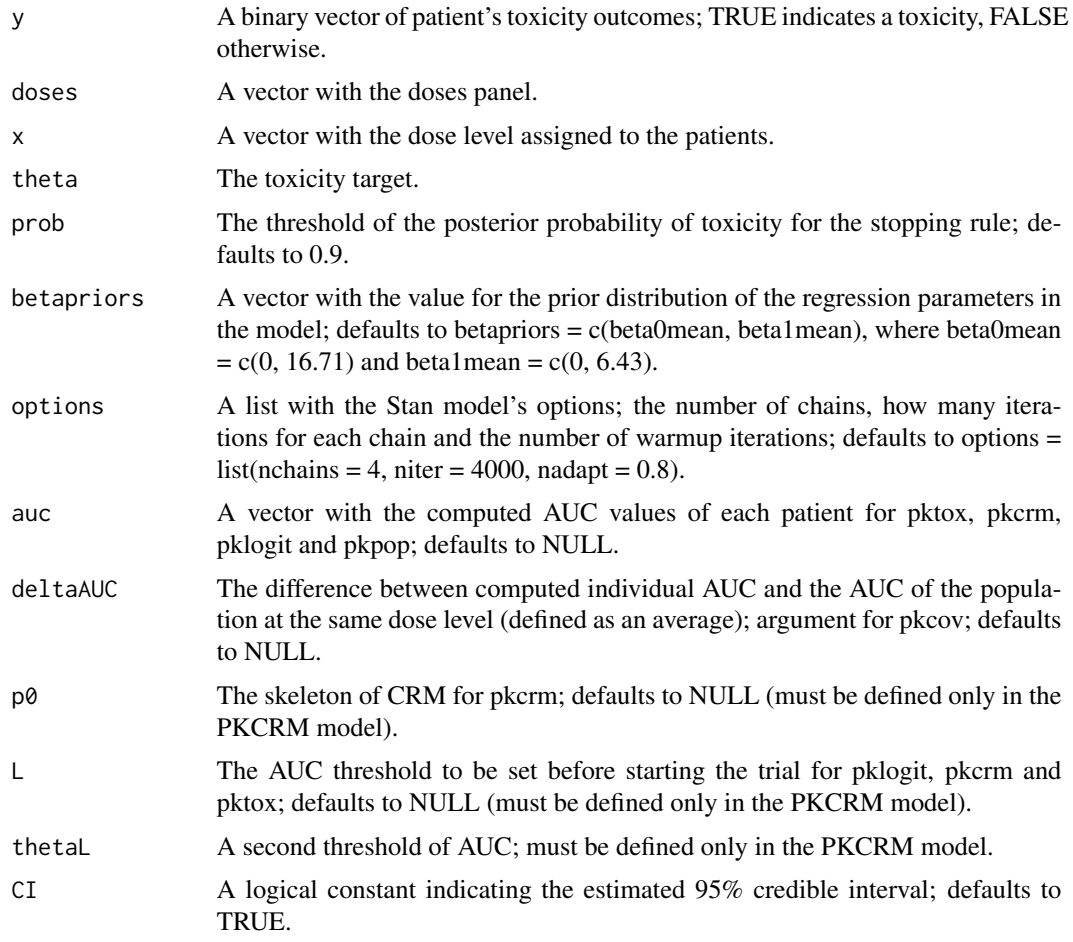

# Value

A list is returned, consisting of determination of the next recommended dose and estimations of the model. Objects generated by dtox contain at least the following components:

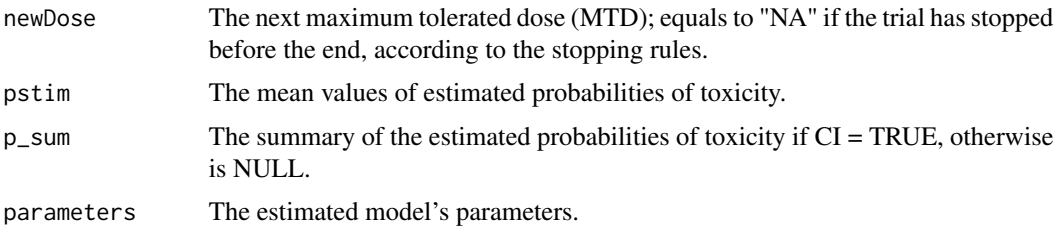

# Author(s)

Artemis Toumazi <artemis.toumazi@gmail.com>, Moreno Ursino <moreno.ursino@inserm.fr>, Sarah Zohar <sarah.zohar@inserm.fr>

# <span id="page-7-0"></span>References

Ursino, M., et al, (2017) Dose-finding methods for Phase I clinical trials using pharmacokinetics in small populations, Biometrical Journal, <doi:10.1002/bimj.201600084>.

Toumazi, A., et al, (2018) dfpk: An R-package for Bayesian dose-finding designs using pharmacokinetics (PK) for phase I clinical trials, Computer Methods and Programs in Biomedicine, <doi:10.1016/j.cmpb.2018.01.023>.

# See Also

[sim.data](#page-30-1), [nsim](#page-10-1), [nextDose](#page-8-1)

# Examples

```
## Not run:
    doses <- c(12.59972,34.65492,44.69007,60.80685,83.68946,100.37111)
    theta <-0.2options \le list(nchains = 2, niter = 4000, nadapt = 0.8)
    x \leftarrow c(1, 2, 3, 4, 5, 6)y <- c(FALSE,FALSE,FALSE,FALSE,TRUE,FALSE)
    res \leq dtox(y, doses, x, theta, options = options)
```
## End(Not run)

invlogit *Inverse logistic functions.*

# Description

Inverse-logit function, transforms continuous values to the range (0, 1)

#### Usage

invlogit(x)

# Arguments

x A vector of continuous values

#### Details

The Inverse-logit function defined as:  $logit^{-1}(x) = e^x/(1 + e^x)$  transforms continuous values to the range (0, 1), which is necessary, since probabilities must be between 0 and 1 and maps from the linear predictor to the probabilities.

# Value

A vector of estimated probabilities

#### <span id="page-8-0"></span>nextDose 9

# Author(s)

Artemis Toumazi <artemis.toumazi@gmail.com>, Moreno Ursino <moreno.ursino@inserm.fr>, Sarah Zohar <sarah.zohar@inserm.fr>

<span id="page-8-1"></span>nextDose *Next dose determination of a phase I clinical trial.*

# Description

nextDose is used to perform parameter estimation at each step during a dose-finding trial. Determines the next or recommended dose level in a phase I clinical trial.

# Usage

```
nextDose(model, y, AUCs, doses, x, theta, options, prob = <math>0.9</math>,betapriors = NULL, thetaL = NULL, p0 = NULL, L = NULL,
  delaUC = NULL, CI = TRUE)
```
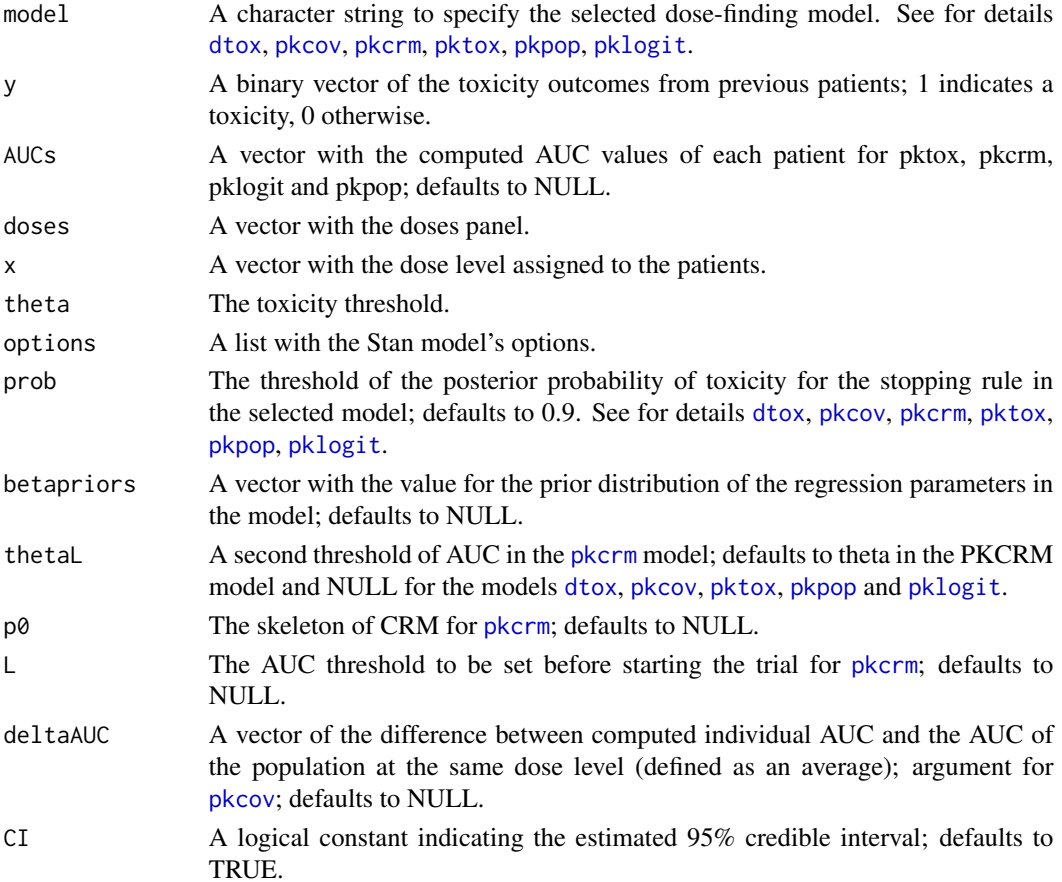

# <span id="page-9-0"></span>Value

An object of class "dose" is returned, consisting of determination of the next recommended dose and estimations. Objects generated by nextDose contain at least the following components:

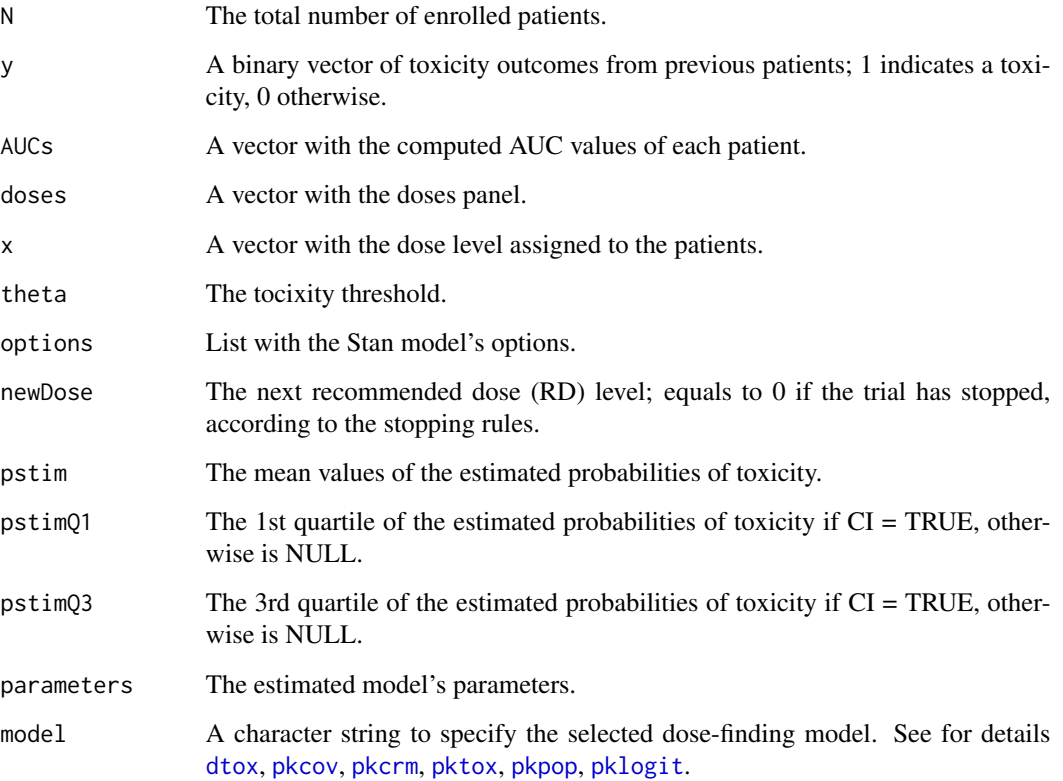

# Author(s)

Artemis Toumazi <artemis.toumazi@gmail.com>, Moreno Ursino <moreno.ursino@inserm.fr>, Sarah Zohar <sarah.zohar@inserm.fr>

# References

Ursino, M., et al, (2017) Dose-finding methods for Phase I clinical trials using pharmacokinetics in small populations, Biometrical Journal, <doi:10.1002/bimj.201600084>.

Toumazi, A., et al, (2018) dfpk: An R-package for Bayesian dose-finding designs using pharmacokinetics (PK) for phase I clinical trials, Computer Methods and Programs in Biomedicine, <doi:10.1016/j.cmpb.2018.01.023>.

# See Also

[nsim](#page-10-1)

#### <span id="page-10-0"></span>nsim the contract of the contract of the contract of the contract of the contract of the contract of the contract of the contract of the contract of the contract of the contract of the contract of the contract of the contr

# Examples

```
## Not run:
doses <- c(12.59972,34.65492,44.69007,60.80685,83.68946,100.37111)
theta <-0.2options \leq list(nchains = 4, niter = 4000, nadapt = 0.9)
AUCs <- c(1.208339, 5.506040, 6.879835, 3.307928, 3.642430,
          10.271291, 3.885522, 3.086622, 2.537158, 5.525917,
         8.522176, 4.642741, 11.048531, 10.246976, 5.226807)
x \leq c(1, 2, 3, 4, 5, 6, 4, 4, 4, 5, 5, 4, 4, 5, 5)y <- c(0, 0, 0, 0, 0, 1, 0, 0, 0, 0, 1, 0, 0, 0, 0)
nextD <- nextDose(model = "pktox", y=y, AUCs=AUCs, doses=doses,
                 x=x, theta=theta, options=options)
```
## End(Not run)

<span id="page-10-1"></span>nsim *Simulate a single or n prospective clinical trial(s) using the PK measure in the dose finding designs.*

# Description

nsim is used to simulate a single or "n" prospective clinical trial(s) using the PK data and then link them to toxicity under a specified dose-toxicity configuration. The objective is to determine the maximum tolerated dose (MTD).

# Usage

```
nsim(doses, N, cohort, icon, theta, model, simulatedData, TR, prob = 0.9, AUCmethod = 2,
    options = list(nchains = 4, niter = 4000, nadapt = 0.8), betapriors = NULL,
     thetaL=NULL, p0 = 0, L = 0, CI = FALSE, seed = 190591)
```
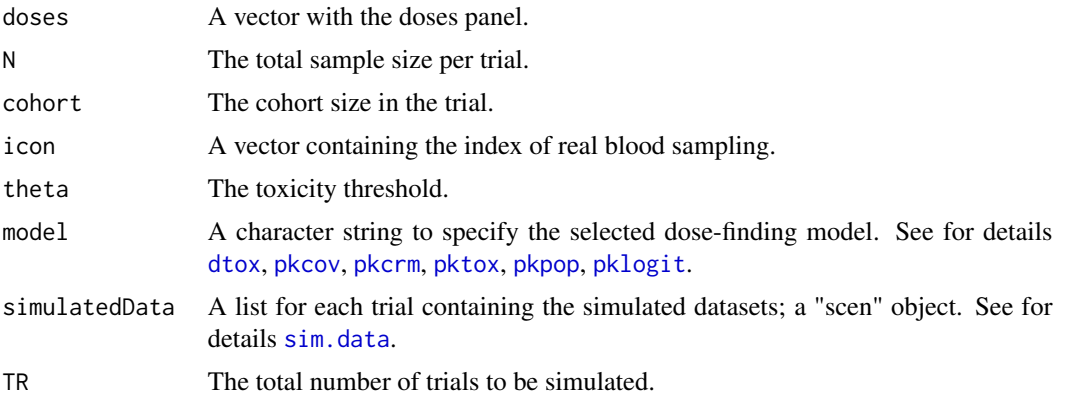

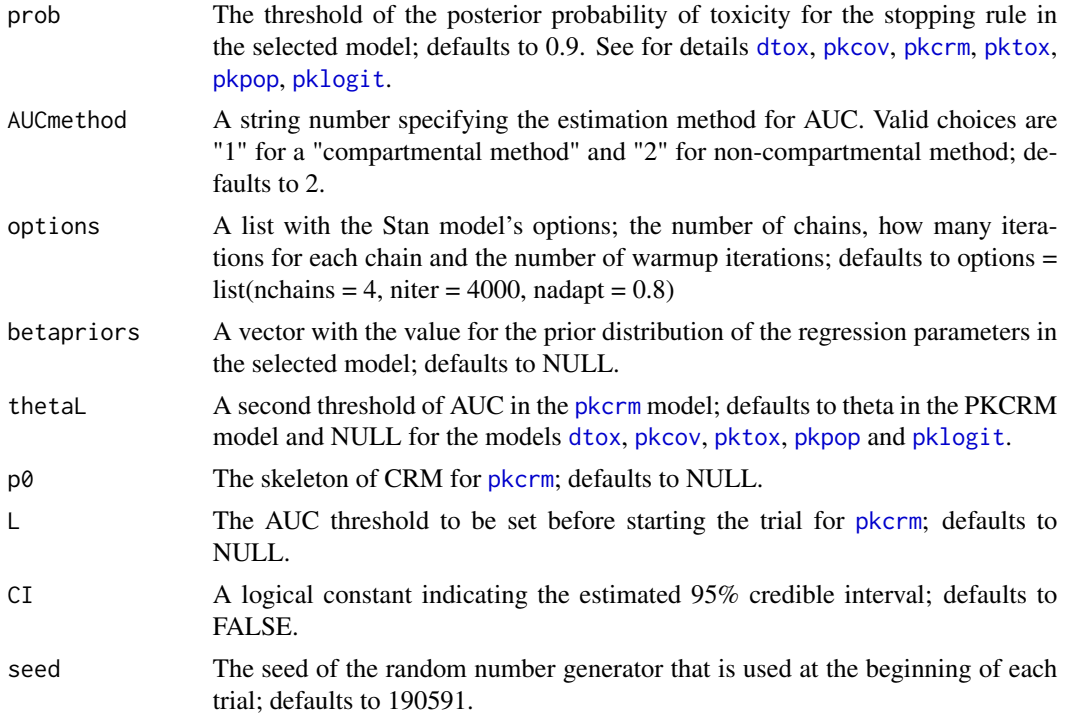

# Value

An object of class "dosefinding" is returned, consisting of determination of the next recommended dose and estimations. Objects generated by nsim contain at least the following components:

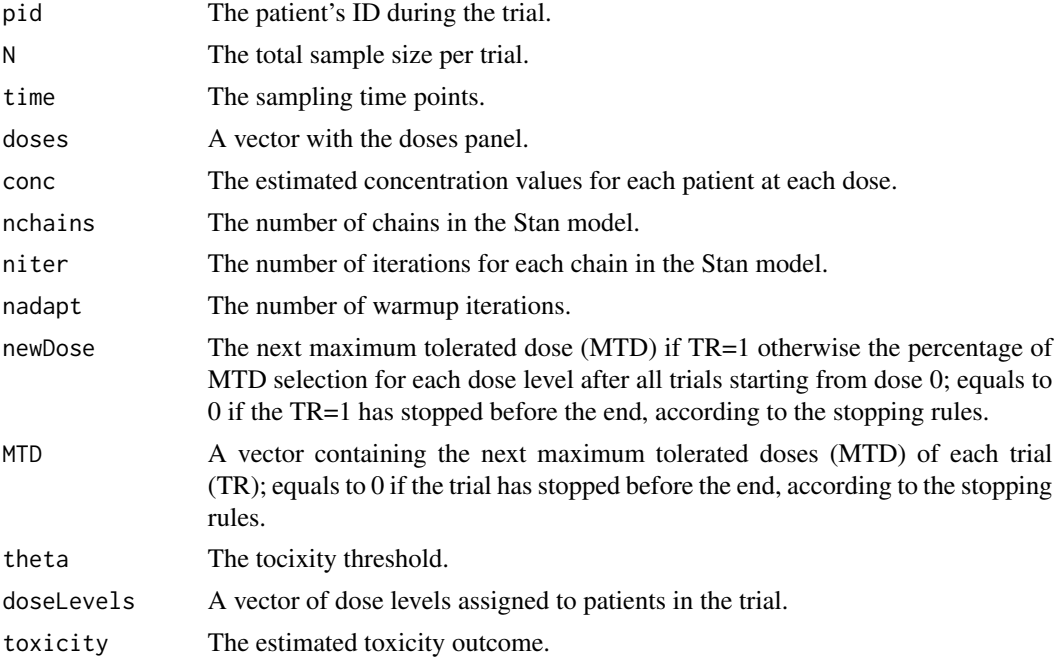

<span id="page-12-0"></span>nsim and the contract of the contract of the contract of the contract of the contract of the contract of the contract of the contract of the contract of the contract of the contract of the contract of the contract of the c

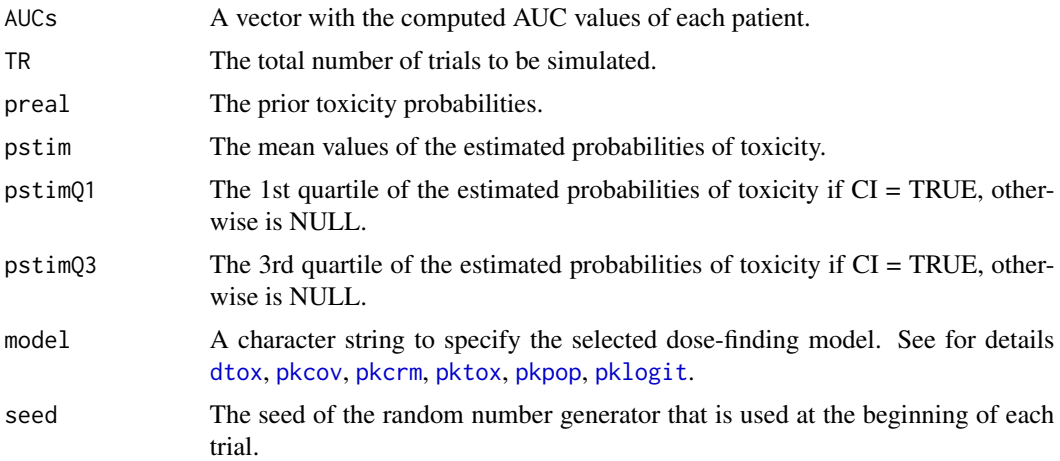

# Author(s)

Artemis Toumazi <artemis.toumazi@gmail.com>, Moreno Ursino <moreno.ursino@inserm.fr>, Sarah Zohar <sarah.zohar@inserm.fr>

# References

Ursino, M., et al, (2017) Dose-finding methods for Phase I clinical trials using pharmacokinetics in small populations, Biometrical Journal, <doi:10.1002/bimj.201600084>.

Toumazi, A., et al, (2018) dfpk: An R-package for Bayesian dose-finding designs using pharmacokinetics (PK) for phase I clinical trials, Computer Methods and Programs in Biomedicine, <doi:10.1016/j.cmpb.2018.01.023>.

# See Also

[sim.data](#page-30-1)

# Examples

```
## Not run:
   TR = 10 # Total number of simulations
   N = 30limitTox <- 10.96
   PKparameters \leq c(2, 10, 100) # PK parameters ka, CL, V
   omegaIIV <- 0.7
   omegaAlpha <- 0
   doses <- c(12.59972, 34.65492, 44.69007, 60.80685, 83.68946, 100.37111)
   timeSampling <- seq(0, 24, length.out=48)
   sigma <- rep(0.2, length(timeSampling))
   gen.scen <- sim.data(PKparameters,omegaIIV,omegaAlpha,sigma,doses,
                      limitTox,timeSampling, N, TR)
   cohort = 1simulatedData <- gen.scen
```

```
icon <- c(2:6, round(seq(9, 48, ((48-9)/4))))theta <-0.2##############################################
        ############### Select a model ###############
       ##############################################
       model = "pktox"
       ############################################
       ############ Run the simulation(s) #########
       ############################################
        results_sim <- nsim(doses, N, cohort, icon, theta, model, simulatedData, TR,
                            AUCmethod = 1)results_sim
## End(Not run)
```
<span id="page-13-1"></span>pk.estim *The pharmacokinetic's (PK) measure of exposure.*

#### **Description**

Estimation of the pharmacokinetic's (PK) measure of exposure.

#### Usage

pk.estim(par, t, dose, conc)

# Arguments

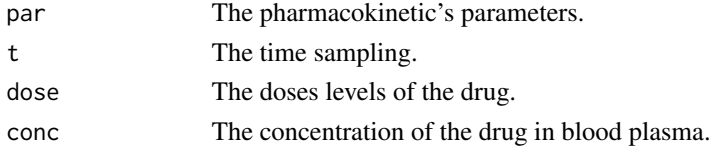

# Author(s)

Artemis Toumazi <artemis.toumazi@gmail.com>, Moreno Ursino <moreno.ursino@inserm.fr>, Sarah Zohar <sarah.zohar@inserm.fr>

# References

Ursino, M., et al, (2017) Dose-finding methods for Phase I clinical trials using pharmacokinetics in small populations, Biometrical Journal, <doi:10.1002/bimj.201600084>.

Toumazi, A., et al, (2018) dfpk: An R-package for Bayesian dose-finding designs using pharmacokinetics (PK) for phase I clinical trials, Computer Methods and Programs in Biomedicine, <doi:10.1016/j.cmpb.2018.01.023>.

<span id="page-13-0"></span>

#### <span id="page-14-0"></span>pkcov and the set of the set of the set of the set of the set of the set of the set of the set of the set of the set of the set of the set of the set of the set of the set of the set of the set of the set of the set of the

# See Also

[AUC.estim](#page-2-1), [nsim](#page-10-1)

#### Examples

```
par <- c(2,10,100)
conc <- c(20,30,40,50,60,70)
t \leq -\text{seq}(0, 24, \text{length.out}=48)dose <- c(12.59972,34.65492,44.69007,60.80685,83.68946,100.37111)
pk.estim(par,t,dose,conc)
```
#### <span id="page-14-1"></span>pkcov *Dose finding method PKCOV.*

# Description

The PKCOV model is a modification of the method proposed by Piantadosi and Liu (1996) who suggested to use the AUC as covariate for  $p<sub>T</sub>$ , probability of toxicity, through the logit link. Therefore, the dose-toxicity model is:

$$
logit(p_T(d_k, \Delta z_{dk}, \beta)) = -\beta_0 + \beta_1 log(d_k) + \beta_2 \Delta z_{dk}
$$

where  $\beta = (\beta_1, \beta_2), \beta_0$  is a constant with  $\beta_0 = -beta$ .

$$
\beta_1 \sim U(l_1, u_1),
$$
  
\n
$$
\beta_2 \sim U(0, 5),
$$
  
\n
$$
beta1mean = c(l_1, u_1)
$$

where default choices are beta0mean = -14.76, beta1mean = c(0, 8.23) and  $\Delta z_{dk}$  is the difference between the logarithm of population AUC at dose  $d_k$  and z, the logarithm of AUC of the subject at the same dose. Therefore, the default choices for model's priors are given by

$$
betapriors = c(beta0mean = -14.76, l_1 = 0, u_1 = 8.23)
$$

Finally, the PKCOV model has the following stopping rule in toxicity: if

$$
P(p_T(dose) > theta) > prob
$$

then, no dose is suggested and the trial is stopped.

# Usage

```
pkcov(y,auc, doses,x,theta, delta, U, prob = 0.9, options=list(nchains = 4,niter = 4000, nadapt = 0.8), betaorios = c(-14.76, 0, 3.23+5),
     thetaL = NULL, p0 = NULL, L = NULL, CI =TRUE)
```
# Arguments

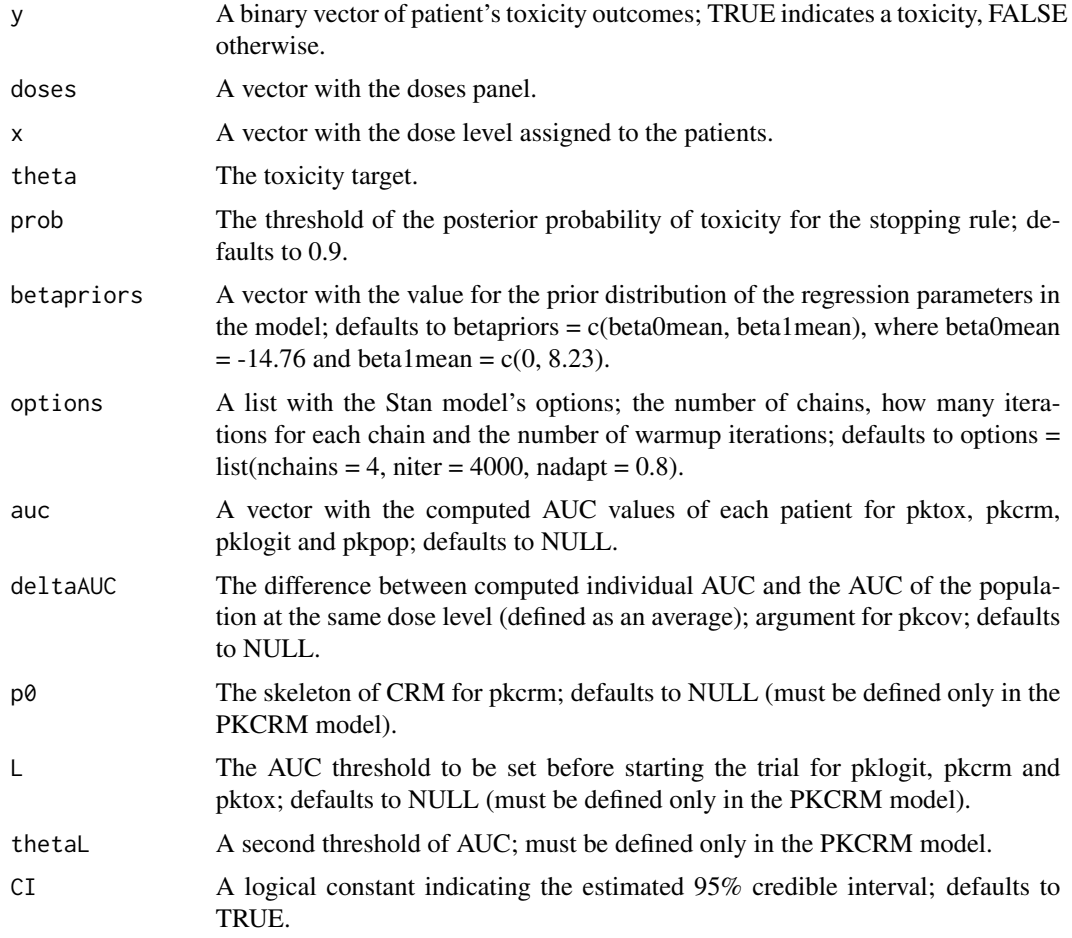

# Value

A list is returned, consisting of determination of the next recommended dose and estimations of the model. Objects generated by pkcov contain at least the following components:

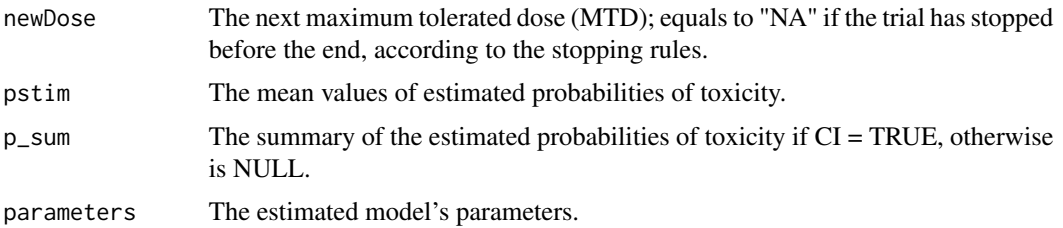

# Author(s)

Artemis Toumazi <artemis.toumazi@gmail.com>, Moreno Ursino <moreno.ursino@inserm.fr>, Sarah Zohar <sarah.zohar@inserm.fr>

#### <span id="page-16-0"></span>pkcrm and the state of the state of the state of the state of the state of the state of the state of the state of the state of the state of the state of the state of the state of the state of the state of the state of the

# References

Ursino, M., et al, (2017) Dose-finding methods for Phase I clinical trials using pharmacokinetics in small populations, Biometrical Journal, <doi:10.1002/bimj.201600084>.

Toumazi, A., et al, (2018) dfpk: An R-package for Bayesian dose-finding designs using pharmacokinetics (PK) for phase I clinical trials, Computer Methods and Programs in Biomedicine, <doi:10.1016/j.cmpb.2018.01.023>.

Piantadosi, S. and Liu, G. (1996) Improved designs for dose escalation studies using pharmacokinetic measurements. Statistics in Medicine, 15 (15), 1605-1618.

# See Also

[sim.data](#page-30-1), [nsim](#page-10-1), [nextDose](#page-8-1)

# Examples

```
## Not run:
   doses <- c(12.59972,34.65492,44.69007,60.80685,83.68946,100.37111)
   theta <-0.2AUCs <- c(0.43, 1.4, 5.98, 7.98, 11.90, 3.45)
   x \leq -c(1, 2, 3, 4, 5, 6)y <- c(FALSE,FALSE,FALSE,FALSE,TRUE,FALSE)
   deltaAUC <- c(0, 1.3, -0.34, -2.7, 0.39, -2.45)
   options \le list(nchains = 2, niter = 4000, nadapt = 0.8)
   res <- pkcov(y, AUCs, doses, x, theta, deltaAUC, options=options)
```
## End(Not run)

<span id="page-16-1"></span>pkcrm *Dose finding method PKCRM.*

#### Description

The PKCRM model is a combination of PKLIM as given below:

$$
z_i | \boldsymbol{\beta}, \nu \sim N(\beta_0 + \beta_1 \log d_i, \nu^2)
$$

where  $\beta = (\beta_0, \beta_1)$  are the regression parameters and  $\nu$  is the standard deviation, and the Continual Reassessment Method's (CRM) model:

$$
p_T(d_k, \beta) = d_k^{\beta}(CRM)
$$

The default choices of the priors are:

$$
\begin{array}{c} \beta|\nu\sim N(m,\nu * beta0),\\ \nu\sim Beta(1,1),\\ \\ m=(-log(CL_{pop}),1) \end{array}
$$

where  $Cl_{pop}$  is the population clearance. where default choices are  $Cl_{pop} = 10$  and beta0 = 10000. Therefore, the default choices for model's priors are given by

$$
betapriors = c(Cl_{pop} = 10, beta0 = 10000)
$$

For the CRM model:

Skeleton CRM = (0.01, 0.05, 0.1, 0.2, 0.35, 0.45) and

 $\beta \sim N(0, 1.34)$ 

Finally, the PKCRM model has the following stopping rule in toxicity: if

 $P(p_T (dose) > theta) > prob$ 

then, no dose is suggested and the trial is stopped.

# Usage

```
pkcrm(y, auc, doses, x, theta, p0, L, prob = 0.9, options = list(nchains = 4,
     niter = 4000, nadapt = 0.8), betapriors = c(10, 10000), thetaL=NULL,
      delaUC = NULL, CI = TRUE)
```
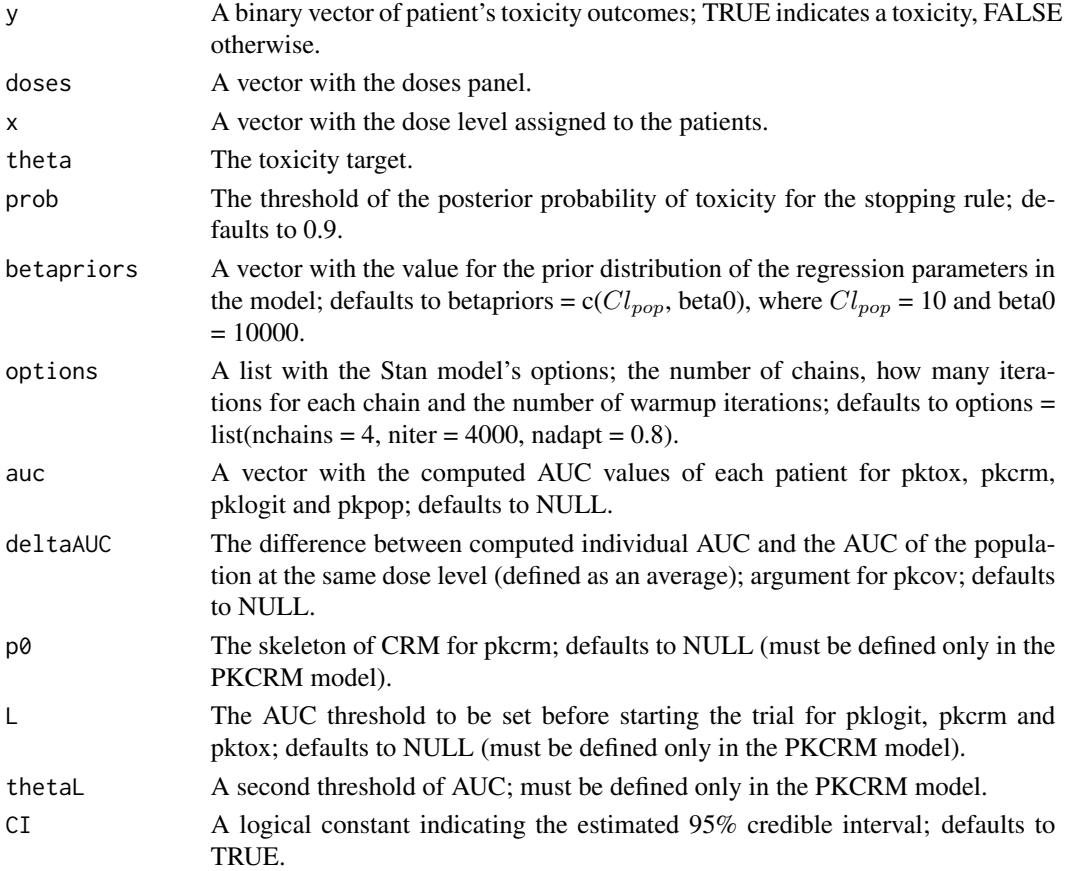

#### <span id="page-18-0"></span>pkcrm and the state of the state of the state of the state of the state of the state of the state of the state of the state of the state of the state of the state of the state of the state of the state of the state of the

#### Value

A list is returned, consisting of determination of the next recommended dose and estimations of the model. Objects generated by pkcrm contain at least the following components:

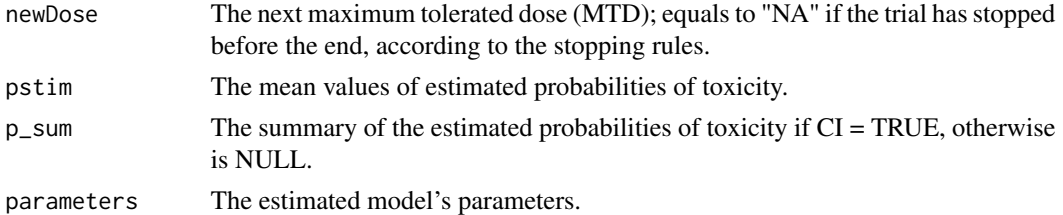

# Author(s)

Artemis Toumazi <artemis.toumazi@gmail.com>, Moreno Ursino <moreno.ursino@inserm.fr>, Sarah Zohar <sarah.zohar@inserm.fr>

#### References

Ursino, M., et al, (2017) Dose-finding methods for Phase I clinical trials using pharmacokinetics in small populations, Biometrical Journal, <doi:10.1002/bimj.201600084>.

Toumazi, A., et al, (2018) dfpk: An R-package for Bayesian dose-finding designs using pharmacokinetics (PK) for phase I clinical trials, Computer Methods and Programs in Biomedicine, <doi:10.1016/j.cmpb.2018.01.023>.

Patterson, S., Francis, S., Ireson, M., Webber, D., and Whitehead, J. (1999) A novel bayesian decision procesure for early-phase dose-finding studies. Journal of Biopharmaceutical Statistics, 9 (4), 583-597.

Whitehead, J., Patterson, S., Webber, D., Francis, S., and Zhou, Y. (2001) Easy-to-implement bayesian methods for dose-escalation studies in healthy volunteers. Biostatistics, 2 (1), 47-61.

# See Also

[sim.data](#page-30-1), [nsim](#page-10-1), [nextDose](#page-8-1)

# Examples

```
## Not run:
   p0 <- c(.01,.05,.1,.2,.35,0.45) # Skeleton of CRM
   L \leq -\log(15.09) # Threshold set
   doses <- c(12.59972,34.65492,44.69007,60.80685,83.68946,100.37111)
   theta <-0.2options \le list(nchains = 2, niter = 4000, nadapt = 0.8)
   AUCs <- c(0.43, 1.4, 5.98, 7.98, 11.90, 3.45)
   x \leq -c(1, 2, 3, 4, 5, 6)y <- c(FALSE,FALSE,FALSE,FALSE,TRUE,FALSE)
```
res <- pkcrm(y, AUCs, doses, x, theta, p0, L, options = options)

## End(Not run)

<span id="page-19-1"></span><span id="page-19-0"></span>

# Description

The PKLOGIT model, inspired by Whitehead et al. (2007), uses  $z_i$  instead of dose  $d_i$  as a covariate in a logistic regression model for  $p_T$ . Therefore, we have that:

$$
logit(p_T(z, \beta)) = -\beta_2 + \beta_3 z
$$

with a bivariate Uniform distribution as prior distribution for  $\beta = (\beta_2, \beta_3)$  and the hierarchical model of PK-toxicity for  $z_i$  given as:

$$
z_i | \boldsymbol{\beta}, \nu \sim N \left( \beta_0 + \beta_1 \log d_i, \nu^2 \right)
$$

where  $\beta = (\beta_0, \beta_1)$  are the regression parameters and  $\nu$  is the standard deviation. The default choices of the priors are:

$$
\beta|\nu \sim N(m, \nu * beta0),
$$
  

$$
\nu \sim Beta(1, 1),
$$
  

$$
m = (-log(CL_{pop}), 1),
$$

where  $Cl_{pop}$  is the population clearance.

$$
\beta_2 \sim U(0, beta2mean),
$$
  

$$
\beta_3 \sim U(0, beta3mean)
$$

where default choices are  $Cl_{pop} = 10$ , beta $0 = 10000$ , beta2mean = 20 and beta3mean = 10. Therefore, the default choices for model's priors are given by

betapriors =  $c(Cl_{pop} = 10, beta0 = 10000, beta2mean = 20, beta3mean = 10)$ 

Finally, the PKLOGIT model has the following stopping rule in toxicity: if

$$
P(p_T(dose) > theta) > prob
$$

then, no dose is suggested and the trial is stopped.

# Usage

```
pklogit(y, \text{auc}, \text{does, x}, \text{theta}, \text{prob} = 0.9, \text{ options} = list( \text{nchains} = 4, \text{niter} = 4000, \text{const} )nadapt = 0.8), betapriors = c(10, 10000, 20, 10), thetaL = NULL,
          p0=NULL, L=NULL, deltaAUC=NULL, CI = TRUE)
```
#### pklogit 21

# Arguments

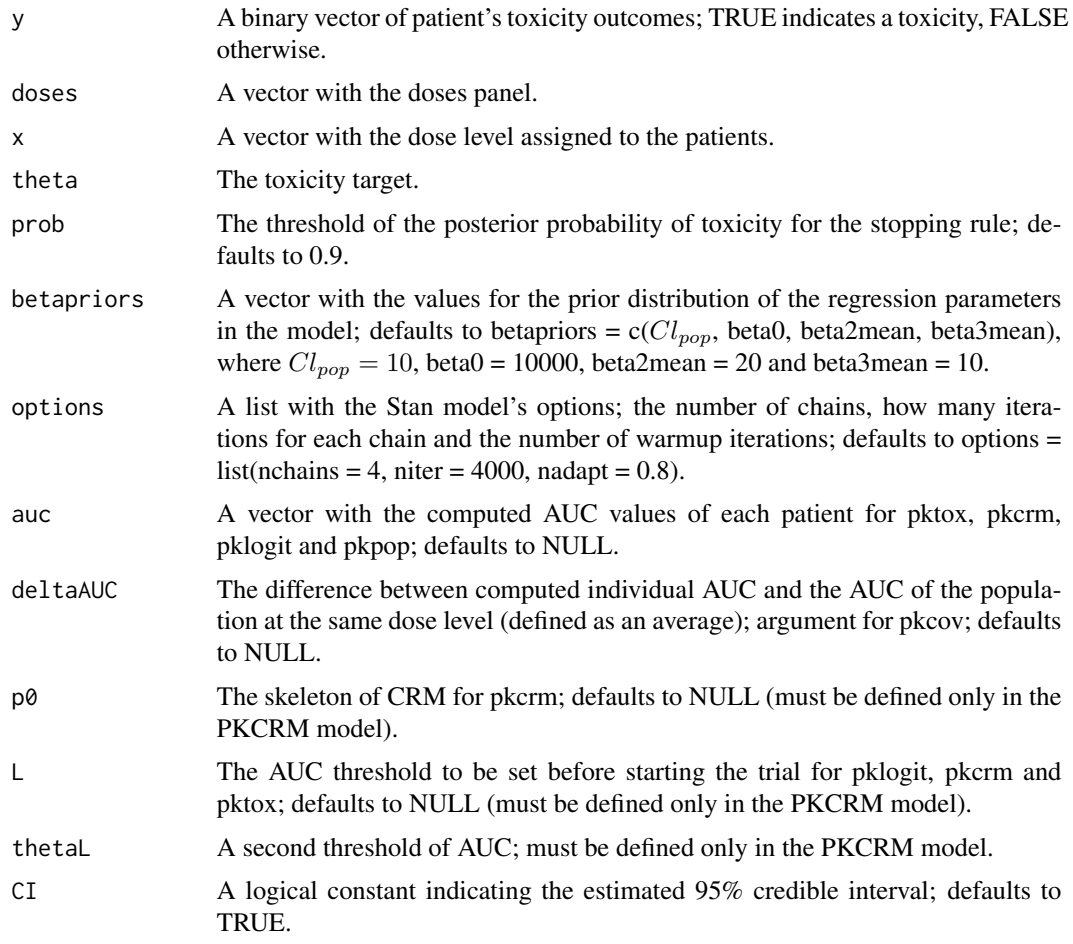

# Value

A list is returned, consisting of determination of the next recommended dose and estimations of the model. Objects generated by pklogit contain at least the following components:

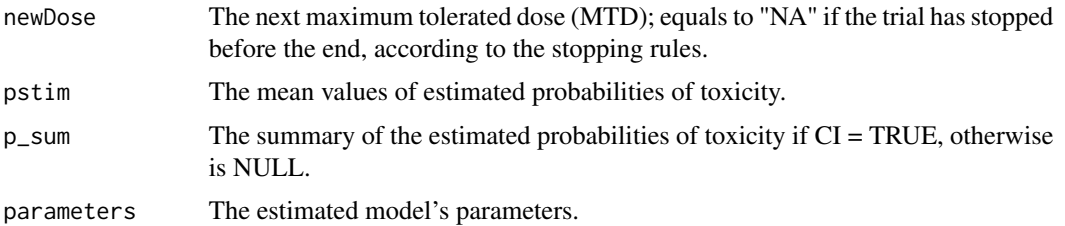

# Author(s)

Artemis Toumazi <artemis.toumazi@gmail.com>, Moreno Ursino <moreno.ursino@inserm.fr>, Sarah Zohar <sarah.zohar@inserm.fr>

# <span id="page-21-0"></span>References

Ursino, M., et al, (2017) Dose-finding methods for Phase I clinical trials using pharmacokinetics in small populations, Biometrical Journal, <doi:10.1002/bimj.201600084>.

Toumazi, A., et al, (2018) dfpk: An R-package for Bayesian dose-finding designs using pharmacokinetics (PK) for phase I clinical trials, Computer Methods and Programs in Biomedicine, <doi:10.1016/j.cmpb.2018.01.023>.

Whitehead, J., Zhou, Y., Hampson, L., Ledent, E., and Pereira, A. (2007) A bayesian approach for dose-escalation in a phase i clinical trial incorporating pharmacodynamic endpoints. Journal of Biopharmaceutical Statistics, 17 (6), 1117-1129.

# See Also

[sim.data](#page-30-1), [nsim](#page-10-1), [nextDose](#page-8-1)

# Examples

```
## Not run:
   doses <- c(12.59972,34.65492,44.69007,60.80685,83.68946,100.37111)
   theta <-0.2options \le list(nchains = 2, niter = 4000, nadapt = 0.8)
   AUCs <- c(0.43, 1.4, 5.98, 7.98, 11.90, 3.45)
   x \leq -c(1, 2, 3, 4, 5, 6)y <- c(FALSE,FALSE,FALSE,FALSE,TRUE,FALSE)
   res <- pklogit(y, AUCs, doses, x, theta, options = options)
```
## End(Not run)

<span id="page-21-1"></span>pkpop *Dose finding method PKPOP.*

# Description

The PKPOP model is a variation of the PKLOGIT model which replaced AUCs  $(z_i)$  with AUC of the population ( $z_{k,pop}$ ), where  $z_{k,pop}$  is the mean value of the logarithm of AUC at dose k, predicted by the hierarchical model:

$$
z_i|\boldsymbol{\beta}, \nu \sim N(\beta_0 + \beta_1 \log d_i, \nu^2)
$$

where  $\beta = (\beta_0, \beta_1)$  are the regression parameters and  $\nu$  is the standard deviation. and the logistic regression model:

$$
logit(p_T(z_{k,pop}, \beta)) = -\beta_3 + \beta_4 z_{k,pop}
$$

with a bivariate Uniform distribution as prior distribution for the parameters  $\beta = (\beta_3, \beta_4)$ .

The default choices of the priors are:

$$
\beta|\nu \sim N(m, \nu * beta0),
$$
  

$$
\nu \sim Beta(1, 1),
$$

pkpop 23

$$
m = (-log(CL_{pop}), 1),
$$

where  $Cl_{pop}$  is the population clearance.

$$
\beta_3 \sim U(0, beta3 mean),
$$

$$
\beta_4 \sim U(0, beta4mean)
$$

where default choices are  $Cl_{pop} = 10$ , beta $0 = 10000$ , beta3mean = 10 and beta4mean = 5. Therefore, the default choices for model's priors are given by

betapriors =  $c(Cl_{pop} = 10, beta0 = 10000, beta3mean = 10, beta4mean = 5)$ 

Finally, the PKPOP model has the following stopping rule in toxicity: if

 $P(p_T (dose) > theta) > prob$ 

then, no dose is suggested and the trial is stopped.

# Usage

```
pkpop(y, auc, doses, x, theta, prob = 0.9, options = list(nchains = 4, niter = 4000,nadapt = 0.8), betapriors = c(10, 10000, 10, 5), thetaL = NULL, p0=NULL,
     L=NULL, deltaAUC=NULL, CI = TRUE)
```
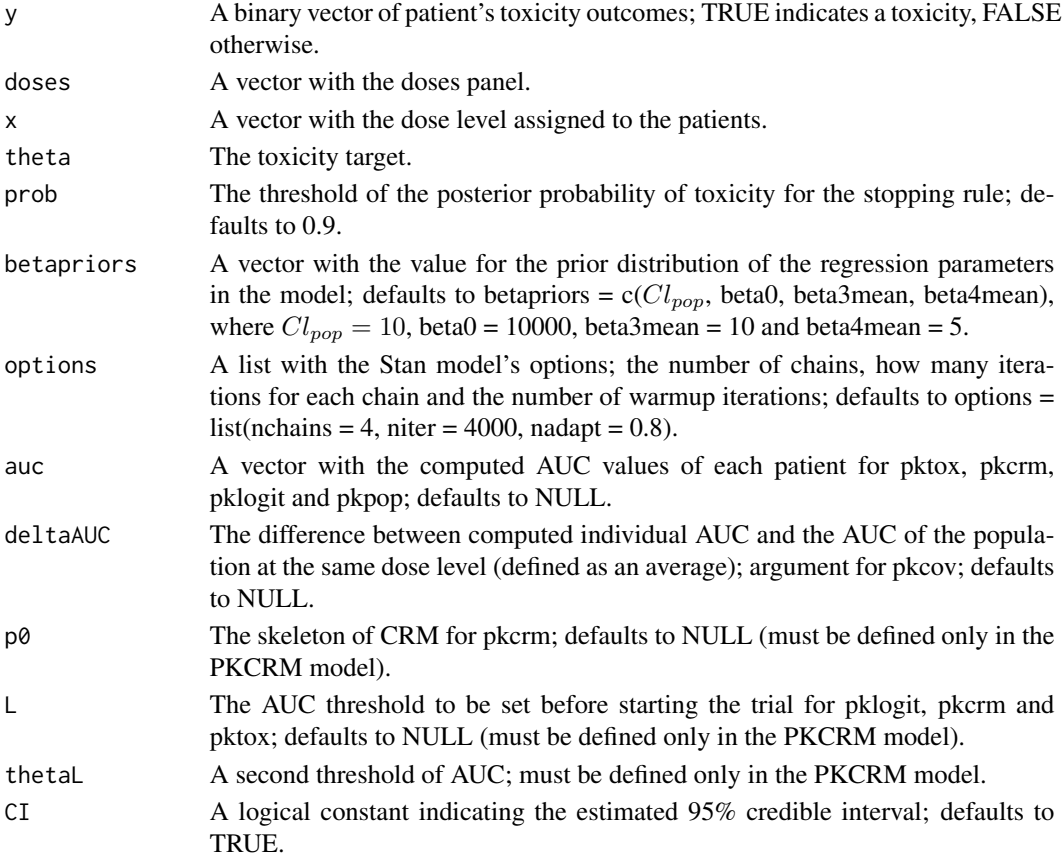

#### <span id="page-23-0"></span>Value

A list is returned, consisting of determination of the next recommended dose and estimations of the model. Objects generated by pkpop contain at least the following components:

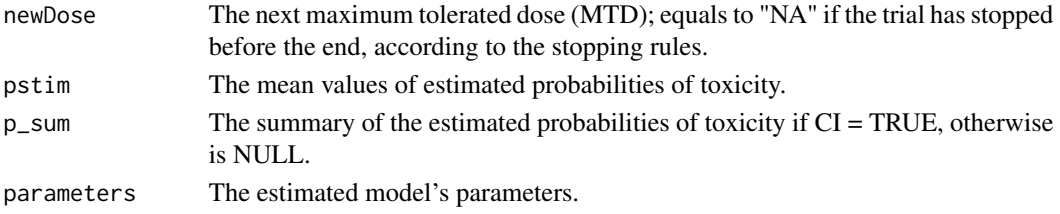

# Author(s)

Artemis Toumazi <artemis.toumazi@gmail.com>, Moreno Ursino <moreno.ursino@inserm.fr>, Sarah Zohar <sarah.zohar@inserm.fr>

# References

Ursino, M., et al, (2017) Dose-finding methods for Phase I clinical trials using pharmacokinetics in small populations, Biometrical Journal, <doi:10.1002/bimj.201600084>.

Toumazi, A., et al, (2018) dfpk: An R-package for Bayesian dose-finding designs using pharmacokinetics (PK) for phase I clinical trials, Computer Methods and Programs in Biomedicine, <doi:10.1016/j.cmpb.2018.01.023>.

Patterson, S., Francis, S., Ireson, M., Webber, D., and Whitehead, J. (1999) A novel bayesian decision procedure for early-phase dose-finding studies. Journal of Biopharmaceutical Statistics, 9 (4), 583-597.

Whitehead, J., Patterson, S., Webber, D., Francis, S., and Zhou, Y. (2001) Easy-to-implement bayesian methods for dose-escalation studies in healthy volunteers. Biostatistics, 2 (1), 47-61.

Whitehead, J., Zhou, Y., Hampson, L., Ledent, E., and Pereira, A. (2007) A bayesian approach for dose-escalation in a phase i clinical trial incorporating pharmacodynamic endpoints. Journal of Biopharmaceutical Statistics, 17 (6), 1117-1129.

# See Also

[pklogit](#page-19-1), [sim.data](#page-30-1), [nsim](#page-10-1), [nextDose](#page-8-1)

# Examples

```
## Not run:
   doses <- c(12.59972,34.65492,44.69007,60.80685,83.68946,100.37111)
   theta <- 0.2 # choice
   options \le list(nchains = 2, niter = 4000, nadapt = 0.8)
   AUCs <- c(0.43, 1.4, 5.98, 7.98, 11.90, 3.45)
   x \leq c(1, 2, 3, 4, 5, 6)y <- c(FALSE,FALSE,FALSE,FALSE,TRUE,FALSE)
```
res <- pkpop(y, AUCs, doses, x, theta, options = options)

## End(Not run)

#### Description

The PKTOX model is essentially the PKLOGIT model with a probit regression model replacing the logistic regression, that is given by:

$$
p_T(z, \beta) = \Phi(-\beta_2 + \beta_3 z)
$$

with a bivariate Uniform distribution as prior distribution for the parameters  $\beta = (\beta_2, \beta_3)$  and the hierarchical model of PK-toxicity for  $z_i$  given as:

$$
z_i|\boldsymbol{\beta}, \nu \sim N(\beta_0 + \beta_1 \log d_i, \nu^2)
$$

where  $\beta = (\beta_0, \beta_1)$  are the regression parameters and  $\nu$  is the standard deviation. The default choices of the priors are:

$$
\beta|\nu \sim N(m, \nu * beta0),
$$
  

$$
\nu \sim Beta(1, 1),
$$
  

$$
m = (-log(CL_{pop}), 1),
$$

where  $Cl_{pop}$  is the population clearance.

$$
\beta_2 \sim U(0, beta2mean),
$$
  

$$
\beta_3 \sim U(0, beta3mean)
$$

where default choices are  $Cl_{pop} = 10$ , beta $0 = 10000$ , beta2mean = 20 and beta3mean = 10. Therefore, the default choices for model's priors are given by

betapriors =  $c(Cl_{pop} = 10, beta0 = 10000, beta2mean = 20, beta3mean = 10)$ 

Finally, the PKTOX model has the following stopping rule in toxicity: if

$$
P(p_T(dose) > theta) > prob
$$

then, no dose is suggested and the trial is stopped.

# Usage

```
pktox(y, auc, doses, x, theta, prob = 0.9, options = list(nchains = 4, niter = 4000,
      nadapt = 0.8), betapriors = c(10, 10000, 20, 10), thetaL = NULL,
      p0=NULL, L=NULL, deltaAUC=NULL, CI = TRUE)
```
<span id="page-24-1"></span><span id="page-24-0"></span>

# Arguments

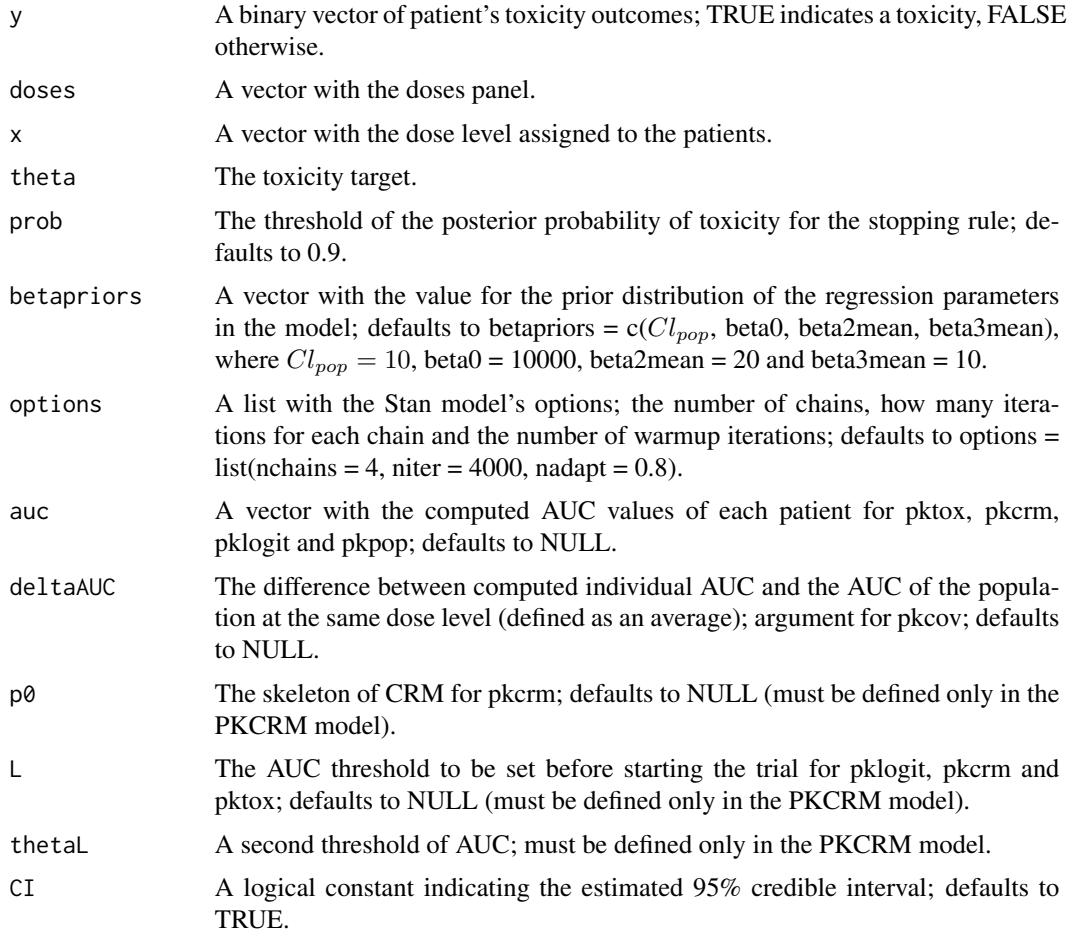

# Value

A list is returned, consisting of determination of the next recommended dose and estimations of the model. Objects generated by pktox contain at least the following components:

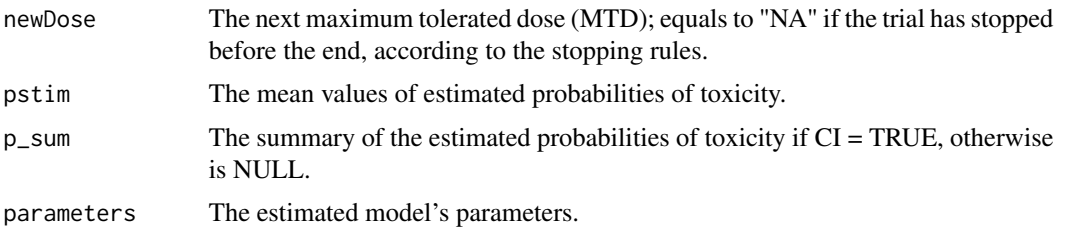

# Author(s)

Artemis Toumazi <artemis.toumazi@gmail.com>, Moreno Ursino <moreno.ursino@inserm.fr>, Sarah Zohar <sarah.zohar@inserm.fr>

#### <span id="page-26-0"></span>References

Ursino, M., et al, (2017) Dose-finding methods for Phase I clinical trials using pharmacokinetics in small populations, Biometrical Journal, <doi:10.1002/bimj.201600084>.

Toumazi, A., et al, (2018) dfpk: An R-package for Bayesian dose-finding designs using pharmacokinetics (PK) for phase I clinical trials, Computer Methods and Programs in Biomedicine, <doi:10.1016/j.cmpb.2018.01.023>.

Whitehead, J., Zhou, Y., Hampson, L., Ledent, E., and Pereira, A. (2007) A bayesian approach for dose-escalation in a phase i clincial trial incorporating pharmacodynamic endpoints. Journal of Biopharmaceutical Statistics, 17 (6), 1117-1129.

# See Also

[pklogit](#page-19-1), [sim.data](#page-30-1), [nsim](#page-10-1), [nextDose](#page-8-1)

# Examples

```
## Not run:
        doses <- c(12.59972,34.65492,44.69007,60.80685,83.68946,100.37111)
        theta <-0.2options \le list(nchains = 2, niter = 4000, nadapt = 0.8)
        AUCs <- c(0.43, 1.4, 5.98, 7.98, 11.90, 3.45)
        x \leq -c(1, 2, 3, 4, 5, 6)y <- c(FALSE,FALSE,FALSE,FALSE,TRUE,FALSE)
        res <- pktox(y, AUCs, doses, x, theta, options = options)
## End(Not run)
```
plot,dose,missing-method

*The graphical representation of dose escalation for each patient in the trial.*

# Description

The graphical representation of dose escalation for each patient in the trial.

# Usage

```
## S4 method for signature 'dose,missing'
plot(x, y = NA, ask = TRUE, CI = TRUE, ...)
```
# <span id="page-27-0"></span>**Arguments**

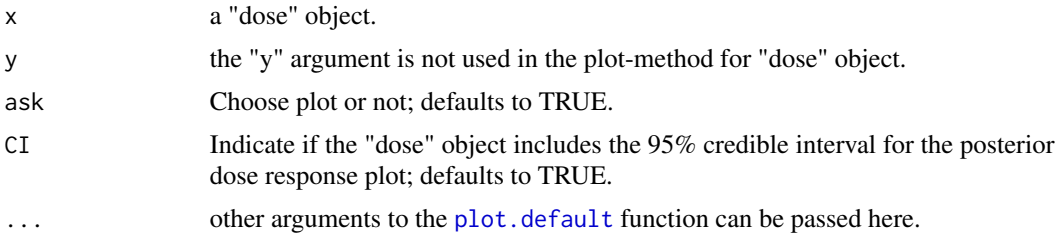

# Author(s)

Artemis Toumazi <artemis.toumazi@gmail.com>, Moreno Ursino <moreno.ursino@inserm.fr>, Sarah Zohar <sarah.zohar@inserm.fr>

# References

Ursino, M., et al, (2017) Dose-finding methods for Phase I clinical trials using pharmacokinetics in small populations, Biometrical Journal, <doi:10.1002/bimj.201600084>.

Toumazi, A., et al, (2018) dfpk: An R-package for Bayesian dose-finding designs using pharmacokinetics (PK) for phase I clinical trials, Computer Methods and Programs in Biomedicine, <doi:10.1016/j.cmpb.2018.01.023>.

#### plot,dosefinding,missing-method

*The graphical representation of dose-finding results.*

# Description

A plot selection showing either the dose escalation allocation of the selected trial or the plot of the final posterior distributions of the probability of toxicity at each dose or the boxplot of the sampling distribution of the probability of toxicity at each dose in the end of the trial over the total number of trials.

# Usage

## S4 method for signature 'dosefinding,missing'  $plot(x, y = NA, TR = 1, ask = TRUE,$  $CI = TRUE, ...$ 

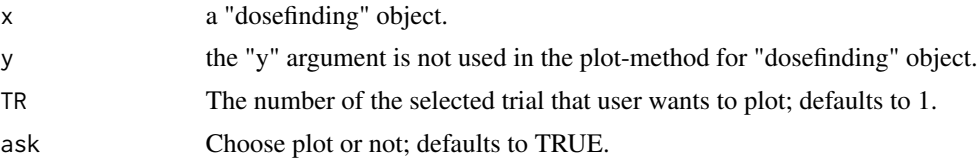

<span id="page-28-0"></span>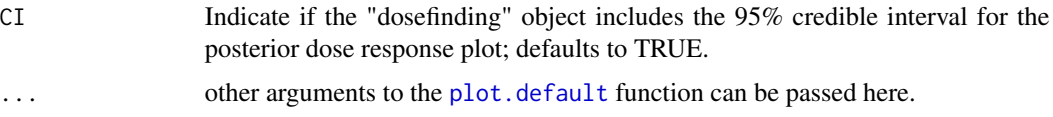

# Author(s)

Artemis Toumazi <artemis.toumazi@artemis.com>, Moreno Ursino <moreno.ursino@inserm.fr>, Sarah Zohar <sarah.zohar@inserm.fr>

# References

Ursino, M., et al, (2017) Dose-finding methods for Phase I clinical trials using pharmacokinetics in small populations, Biometrical Journal, <doi:10.1002/bimj.201600084>.

Toumazi, A., et al, (2018) dfpk: An R-package for Bayesian dose-finding designs using pharmacokinetics (PK) for phase I clinical trials, Computer Methods and Programs in Biomedicine, <doi:10.1016/j.cmpb.2018.01.023>.

plot,scen,missing-method

*The graphical representation of the drug's concentration in the plasma at time t after the drug administration.*

#### Description

The graphical representation of the drug's concentration in the plasma at time t after the drug administration.

# Usage

```
## S4 method for signature 'scen,missing'
plot(x, y = NA, col = rainbow(length(x@doses)),xlab = "Time (hours)", ylab = "Concentration (mg/L)",
 main = "Pharmacokinetics: Concentration vs Time", ...)
```
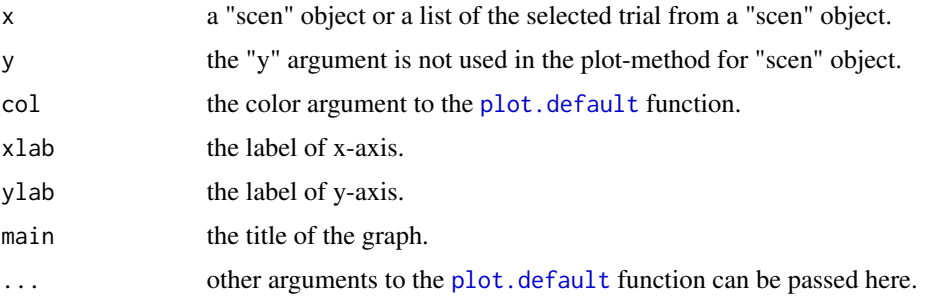

# <span id="page-29-0"></span>Author(s)

Artemis Toumazi <artemis.toumazi@gmail.com>, Moreno Ursino <moreno.ursino@inserm.fr>, Sarah Zohar <sarah.zohar@inserm.fr>

# References

Ursino, M., et al, (2017) Dose-finding methods for Phase I clinical trials using pharmacokinetics in small populations, Biometrical Journal, <doi:10.1002/bimj.201600084>.

Toumazi, A., et al, (2018) dfpk: An R-package for Bayesian dose-finding designs using pharmacokinetics (PK) for phase I clinical trials, Computer Methods and Programs in Biomedicine, <doi:10.1016/j.cmpb.2018.01.023>.

scen-class *An S4 class to represent a simulated scenarios.*

# Description

An S4 class to represent a simulated scenarios.

#### **Slots**

PKparameters Subject's pharmacokinetic's (PK) parameters from the population distributions defined by the population mean.

nPK The length of the time points.

time The sampling time points.

idtr The id number of the corresponding simulated dataset.

N The total sample size per trial.

doses A vector with the doses panel.

preal The prior toxicity probabilities.

limitTox The toxicity threshold.

omegaIIV The inter-individual variability for the clearance and the volume of distribution.

omegaAlpha The patient's sensitivity parameter.

conc The concentration computed at the PK population values.

concPred The concentration values with proportional errors for each patient at each dose.

- tox The toxicity outcome.
- tab A summary matrix containing the sampling time points at the first row followed by concPred, parameters and alphaAUC. It used by the simulation function nsim.

parameters The simulated PK parameters of each patient.

alphaAUC A vector with the computed AUC values of each patient.

<span id="page-30-0"></span>

# Description

S4 Methods for function show.

# Methods

signature(object = "dosefinding") S4 method to store and present the dose-finding results. signature(object = "scen") S4 method to store and present the simulated datasets. signature(object = "dose") S4 method to store and present the next recommended dose level in an ongoing trial.

<span id="page-30-1"></span>sim.data *Generate and store PK and toxicity data.*

# Description

This function can be used to generate and store PK and toxicity data in order to be used for simulation according to the dose-finding model.

#### Usage

sim.data(PKparameters, omegaIIV, omegaAlpha, sigma, doses, limitTox, timeSampling, N, TR, seed=190591)

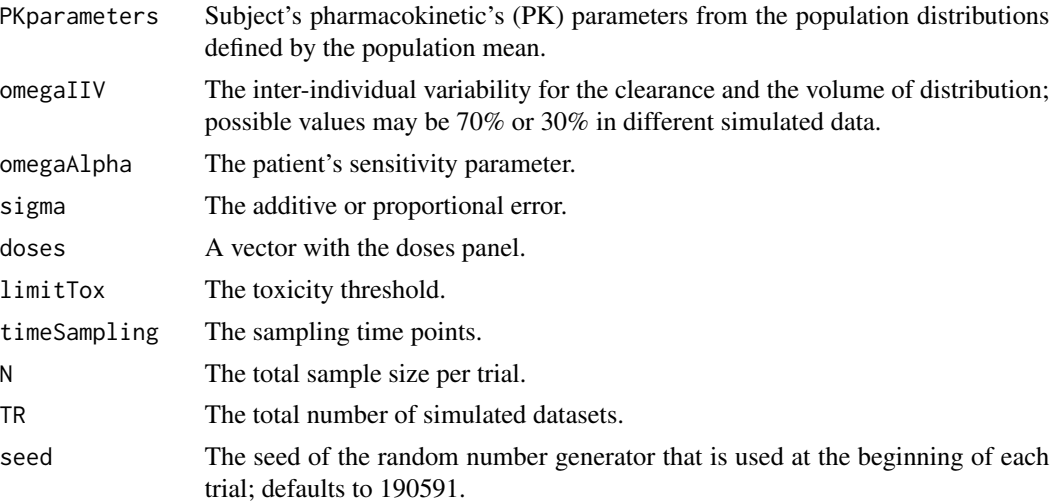

# <span id="page-31-0"></span>Value

An object of class "scen" is returned, consisting of simulated PK and toxicity data. Objects generated by sim.data contain at least the following components:

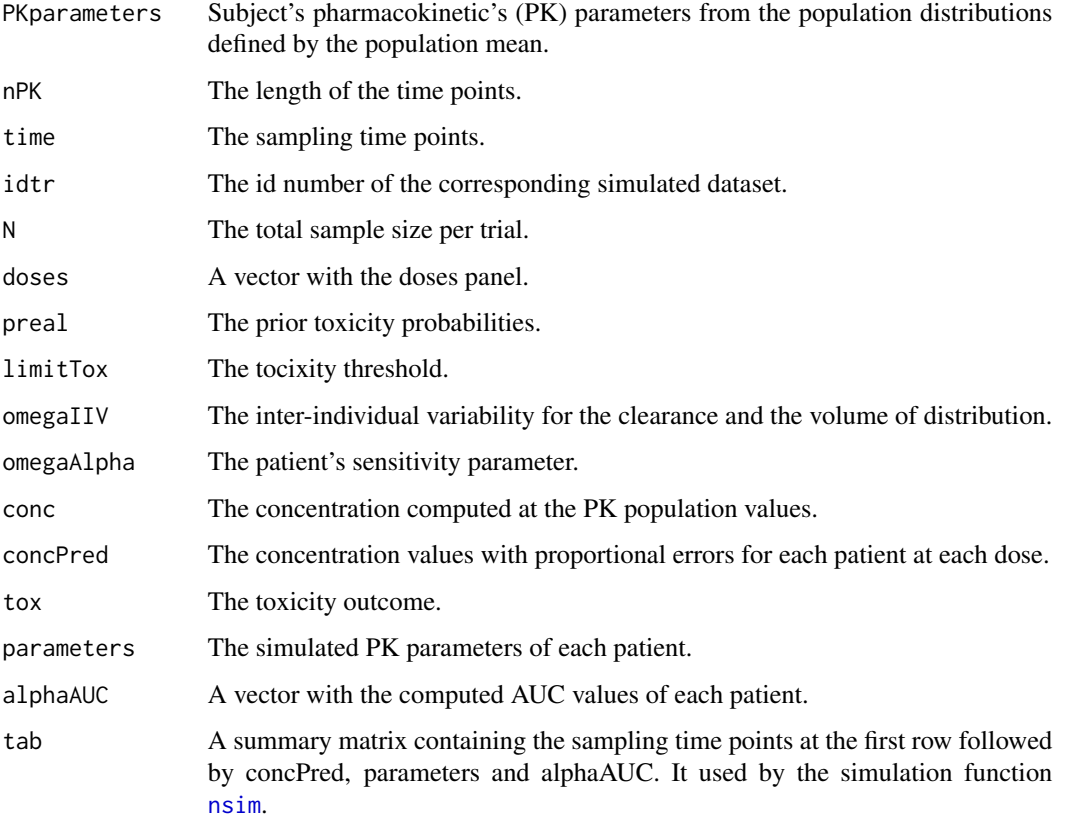

# Author(s)

Artemis Toumazi <artemis.toumazi@gmail.com>, Moreno Ursino <moreno.ursino@inserm.fr>, Sarah Zohar <sarah.zohar@inserm.fr>

# References

Ursino, M., et al, (2017) Dose-finding methods for Phase I clinical trials using pharmacokinetics in small populations, Biometrical Journal, <doi:10.1002/bimj.201600084>.

Toumazi, A., et al, (2018) dfpk: An R-package for Bayesian dose-finding designs using pharmacokinetics (PK) for phase I clinical trials, Computer Methods and Programs in Biomedicine, <doi:10.1016/j.cmpb.2018.01.023>.

# See Also

[nsim](#page-10-1)

#### <span id="page-32-0"></span> $stan_f$  33

# Examples

```
TR = 10N = 30limitTox <- 10.96
PKparameters <- c(2,10,100) # PK parameters ka, CL, V
omegaIIV <- 0.7 # Inter-individual
omegaAlpha <- 0
doses <- c(12.59972,34.65492,44.69007,60.80685,83.68946,100.37111)
timeSampling <- seq(0,24,length.out=48)
sigma <- rep(0.2,length(timeSampling)) # sigma: Additive or proportional error
gen.scen <- sim.data(PKparameters,omegaIIV,omegaAlpha,sigma,doses,
                    limitTox,timeSampling, N, TR, seed=190591)
gen.scen[[1]] # returns the first simulated dataset.
#### Graphical representation of the first simulated data
# plot(gen.scen[[1]])
```
stan\_f *The data stan\_f includes all the Stan models that dfpk package uses.*

#### Description

A character vector with paths to .stan files to include in the package.

#### Usage

data("stan\_f")

# References

Ursino, M., et al, (2017) Dose-finding methods for Phase I clinical trials using pharmacokinetics in small populations, Biometrical Journal, <doi:10.1002/bimj.201600084>.

Toumazi, A., et al, (2018) dfpk: An R-package for Bayesian dose-finding designs using pharmacokinetics (PK) for phase I clinical trials, Computer Methods and Programs in Biomedicine, <doi:10.1016/j.cmpb.2018.01.023>.

#### Examples

```
data(stan_f)
## maybe str(stan_f) ; plot(stan_f) ...
```
# <span id="page-33-0"></span>Index

∗Topic datasets stan\_f, [33](#page-32-0) ∗Topic methods show-methods, [31](#page-30-0) ∗Topic models dtox, [6](#page-5-0) invlogit, [8](#page-7-0) pkcov, [15](#page-14-0) pkcrm, [17](#page-16-0) pklogit, [20](#page-19-0) pkpop, [22](#page-21-0) pktox, [25](#page-24-0) ∗Topic package dfpk-package, [2](#page-1-0) AUC.estim, [3,](#page-2-0) *[15](#page-14-0)* dfpk *(*dfpk-package*)*, [2](#page-1-0) dfpk-package, [2](#page-1-0) dose-class, [4](#page-3-0) dosefinding-class, [5](#page-4-0) dtox, *[3](#page-2-0)*, *[5,](#page-4-0) [6](#page-5-0)*, [6,](#page-5-0) *[9](#page-8-0)[–13](#page-12-0)* invlogit, [8](#page-7-0) nextDose, *[3](#page-2-0)*, *[8](#page-7-0)*, [9,](#page-8-0) *[17](#page-16-0)*, *[19](#page-18-0)*, *[22](#page-21-0)*, *[24](#page-23-0)*, *[27](#page-26-0)* nsim, *[3,](#page-2-0) [4](#page-3-0)*, *[8](#page-7-0)*, *[10](#page-9-0)*, [11,](#page-10-0) *[15](#page-14-0)*, *[17](#page-16-0)*, *[19](#page-18-0)*, *[22](#page-21-0)*, *[24](#page-23-0)*, *[27](#page-26-0)*, *[32](#page-31-0)* pk.estim, *[4](#page-3-0)*, [14](#page-13-0) pkcov, *[3](#page-2-0)*, *[5,](#page-4-0) [6](#page-5-0)*, *[9](#page-8-0)[–13](#page-12-0)*, [15](#page-14-0) pkcrm, *[3](#page-2-0)*, *[5,](#page-4-0) [6](#page-5-0)*, *[9](#page-8-0)[–13](#page-12-0)*, [17](#page-16-0) pklogit, *[3](#page-2-0)*, *[5,](#page-4-0) [6](#page-5-0)*, *[9](#page-8-0)[–13](#page-12-0)*, [20,](#page-19-0) *[24](#page-23-0)*, *[27](#page-26-0)* pkpop, *[3](#page-2-0)*, *[5,](#page-4-0) [6](#page-5-0)*, *[9](#page-8-0)[–13](#page-12-0)*, [22](#page-21-0) pktox, *[3](#page-2-0)*, *[5,](#page-4-0) [6](#page-5-0)*, *[9](#page-8-0)[–13](#page-12-0)*, [25](#page-24-0) plot,dose,missing-method, [27](#page-26-0) plot,dosefinding,missing-method, [28](#page-27-0) plot,scen,missing-method, [29](#page-28-0) plot.default, *[28,](#page-27-0) [29](#page-28-0)*

scen-class, [30](#page-29-0) show,dose-method *(*show-methods*)*, [31](#page-30-0) show,dosefinding-method *(*show-methods*)*, [31](#page-30-0) show,scen-method *(*show-methods*)*, [31](#page-30-0) show-methods, [31](#page-30-0) sim.data, *[3](#page-2-0)*, *[8](#page-7-0)*, *[11](#page-10-0)*, *[13](#page-12-0)*, *[17](#page-16-0)*, *[19](#page-18-0)*, *[22](#page-21-0)*, *[24](#page-23-0)*, *[27](#page-26-0)*, [31](#page-30-0) stan\_f, [33](#page-32-0)